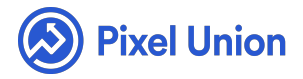

#### Pixel Union / Tumblr / Juneau

Q Search

<span id="page-0-0"></span>**Articles in this section** 

# Juneau Theme Manual

6 months ago · Updated

*Please note that this theme currently has limited support, meaning we may provide bug fixes and security updates, but are not regularly updating it. As of March 31, 2018 we will be discontinuing support completely for our WordPress and Tumblr products. Thank you for understanding.*

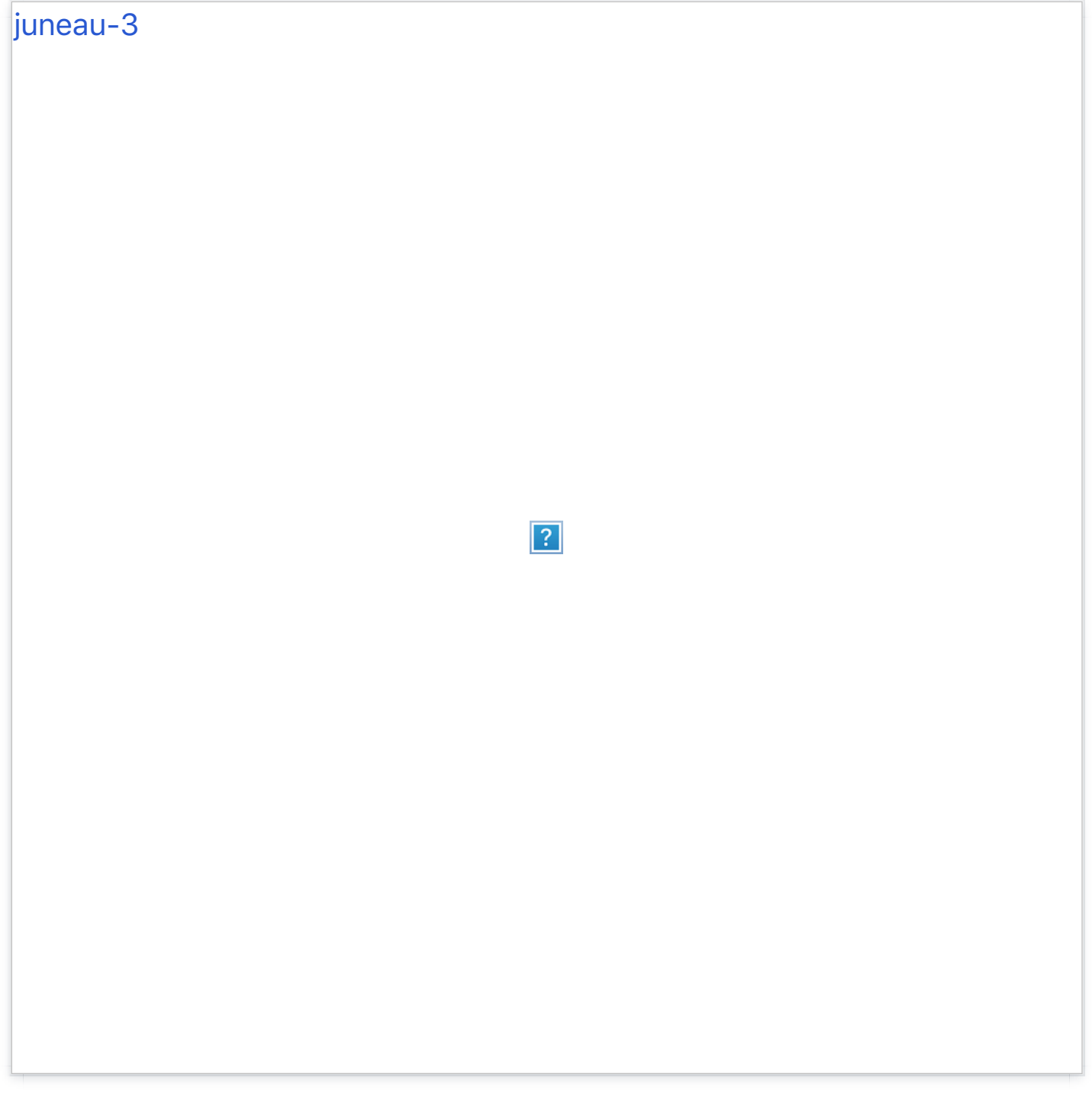

Juneau is our two-column titan. It's the most flexible of our Alaskan suite, and features a masonry layout (with a single-column option), customizable header, and loads of visual accents. Designed for content-heavy blogs, Juneau also supports multiple authors and post-highlighting.

## **Two-Column Layout**

Though two-column by default, Juneau can also be configured as a singlecolumn theme in the theme customization options.

## **Post Highlighting**

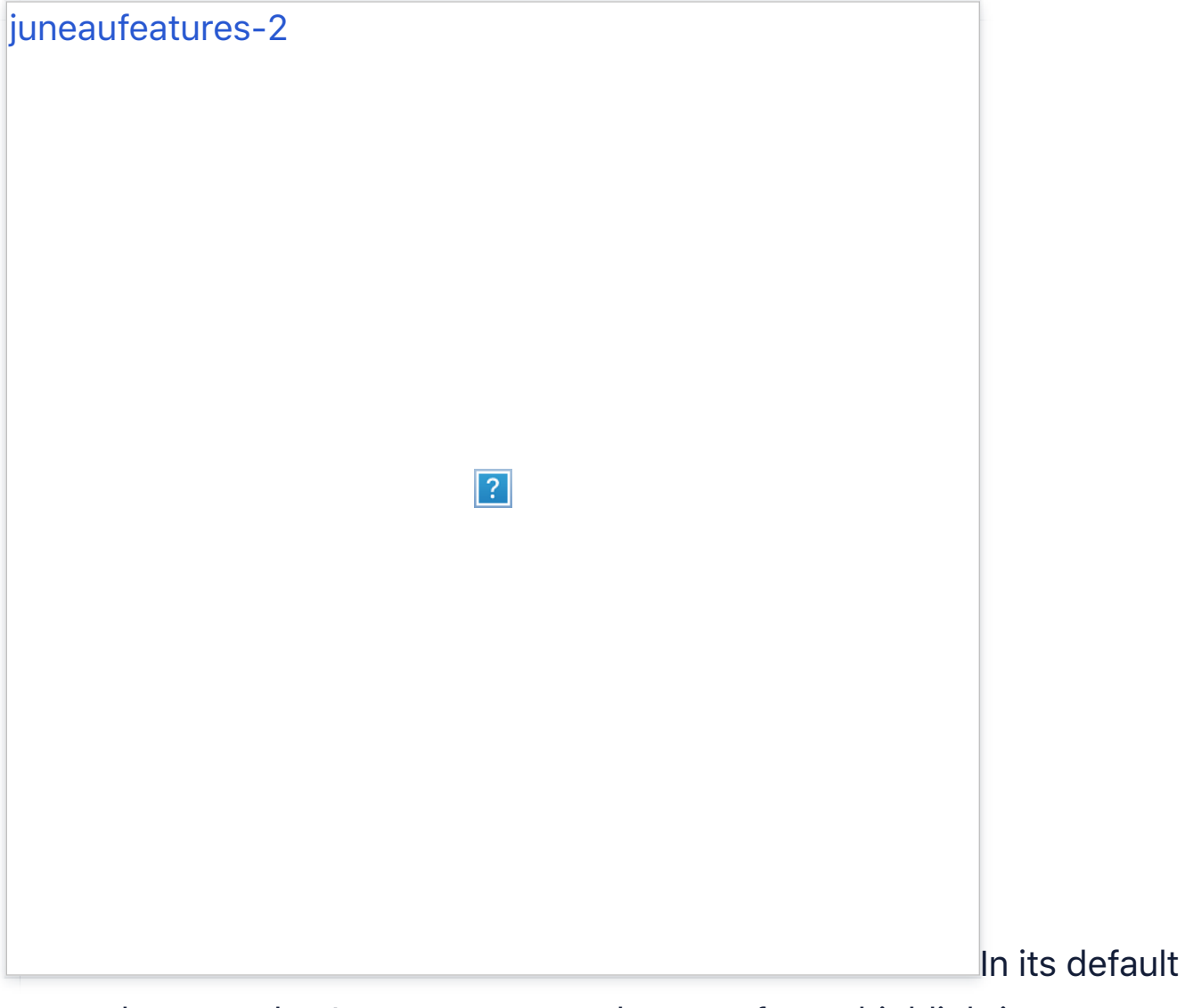

two-column mode, Juneau supports the use of post highlighting to expand the width of a post from one to both columns. To highlight a post, simply tag it with "highlight."

## **Multiple Header Options**

Juneau's togglable oversized header features a parallax effect as the page is scrolled. That is, your header image moves at a slower pace than the frame around it, giving an eye-catching illusion of depth. Here's the big header [\(whose optimal size is 940x500px\) in all its splendour:](http://pixelunion.net/wp-content/uploads/2015/08/juneau_big_header.png)

juneau\_big\_header

 $|?|$ 

Want a more reserved appearance? The "Big Header" option can be untoggled from the customization sidebar, giving you a more textual header with the option to overlay your custom header image with any of six unique shape accents.

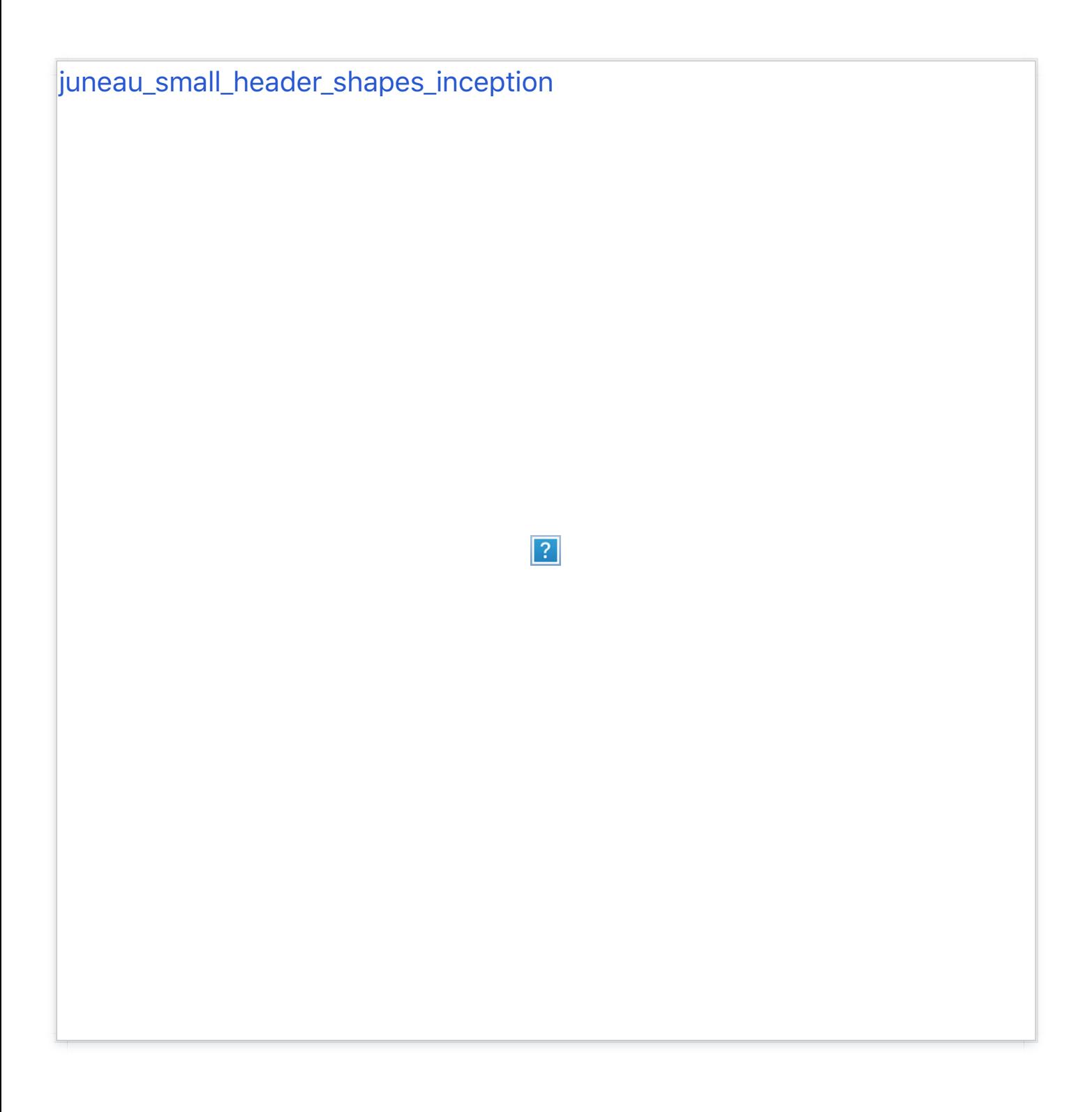

### **Enhanced Photosets & Exif Image Data**

When posting a photo, Juneau will automatically load any Exif data embedded in the image, which can then be accessed by clicking a small info/"i" icon that transparently overlays the image.

## **Multiple Authors**

Juneau supports (and provides metadata noting) multiple authors, making it a great theme for group and aggregator blogs. Similarly, author metadata can be toggled on/off in the customization sidebar.

## **Infinite Scroll**

Fitting with its light, boundless aesthetic, Juneau features togglable infinite scroll.

## General Settings

### **Color Customization**

Juneau's Link and Link Hover colors are fully customizable.

### **Flexible Sidebar Layout**

Your Likes, Avatar, and Author photo (in the profile sidebar) are all togglable in the customization options. Additionally, the profile sidebar's Twitter feed can be toggled on/off, and you can customize the number of recent tweets displayed.

### **Disqus or Facebook Commenting**

Juneau allows you to use either (or both) popular commenting systems, using your Disqus ID or Facebook API ID. Setting up Facebook comments is easy, too:

- First, head to the Facebook Developer site, sign up and click on Set Up New App.
- Input any name you'd like for your hypothetical app (you're not actually  $\bullet$ making one, don't worry), agree to the ToS and click Create. You're almost done!
- Input your Contact Email (in Basic Info) as well as your blog's URL into the "Site URL" box (in the Website tab) and save your changes. Copy the App ID located just below your app's name and you're all set. Now head back to your blog and input your App ID into the "Facebook App ID" field in the customization sidebar.

#### **Social Media**

Like everything else we make, Juneau is plugged into everything, including: Twitter, Facebook, Vimeo, Flickr, LastFM, Dribbble, Skype, Google+, GitHub, YouTube, LinkedIn, Svpply, Rdio, Gowalla, Foursquare, Instagram, and Pinterest. Linked icons for these are located in the sidebar.

#### [Was this ar](https://support.pixelunion.net/hc/en-us/signin?return_to=https%3A%2F%2Fsupport.pixelunion.net%2Fhc%2Fen-us%2Farticles%2F360022468113-Juneau-Theme-Manual-)ti[cle helpful?](https://support.pixelunion.net/hc/en-us/signin?return_to=https%3A%2F%2Fsupport.pixelunion.net%2Fhc%2Fen-us%2Farticles%2F360022468113-Juneau-Theme-Manual-)

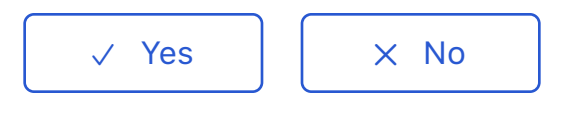

0 out of 0 found this helpful

#### Return to top  $\circledcirc$

#### **[Recently viewed artic](https://support.pixelunion.net/hc/en-us/articles/360022468033-Kodiak-Theme-Manual-)les**

[Kodiak Theme Manual](https://support.pixelunion.net/hc/en-us/articles/360022468193-Kodiak-Theme-Changelog-)

[Kodiak Theme Changelog](https://support.pixelunion.net/hc/en-us/articles/360022468173-Longform-Theme-Manual)

[Longform Theme Manual](https://support.pixelunion.net/hc/en-us/articles/360022284794-Provenance-Theme-Manual)

[Provenance Theme Ma](https://support.pixelunion.net/hc/en-us/articles/360022284774-Rainier-Theme-Manual-)nual

Rainier Theme Manual

#### **[Related articles](https://support.pixelunion.net/hc/en-us/related/click?data=BAh7CjobZGVzdGluYXRpb25fYXJ0aWNsZV9pZGwrCCHlAtNTADoYcmVmZXJyZXJfYXJ0aWNsZV9pZGwrCBHmAtNTADoLbG9jYWxlSSIKZW4tdXMGOgZFVDoIdXJsSSI6L2hjL2VuLXVzL2FydGljbGVzLzM2MDAyMjQ2Nzg3My1HYXN0b3duLVRoZW1lLU1hbnVhbC0GOwhUOglyYW5raQY%3D--ed12e3602d59db0c94320d1f8241b6ba352dd210)**

[Gastown Theme Manual](https://support.pixelunion.net/hc/en-us/related/click?data=BAh7CjobZGVzdGluYXRpb25fYXJ0aWNsZV9pZGwrCP3JANNTADoYcmVmZXJyZXJfYXJ0aWNsZV9pZGwrCBHmAtNTADoLbG9jYWxlSSIKZW4tdXMGOgZFVDoIdXJsSSI%2BL2hjL2VuLXVzL2FydGljbGVzLzM2MDAyMjMyOTg1My1HZXR0aW5nLXN0YXJ0ZWQtd2l0aC1HcmlkBjsIVDoJcmFua2kH--93c7260e135bc34b85a5c09e4bd5ab6b71383e9a)

[Getting started with Grid](https://support.pixelunion.net/hc/en-us/related/click?data=BAh7CjobZGVzdGluYXRpb25fYXJ0aWNsZV9pZGwrCPoZANNTADoYcmVmZXJyZXJfYXJ0aWNsZV9pZGwrCBHmAtNTADoLbG9jYWxlSSIKZW4tdXMGOgZFVDoIdXJsSSI8L2hjL2VuLXVzL2FydGljbGVzLzM2MDAyMjI4NDc5NC1Qcm92ZW5hbmNlLVRoZW1lLU1hbnVhbAY7CFQ6CXJhbmtpCA%3D%3D--263f346c355a8e8b20dbf19947f44346d2e21394)

[Provenance Theme M](https://support.pixelunion.net/hc/en-us/related/click?data=BAh7CjobZGVzdGluYXRpb25fYXJ0aWNsZV9pZGwrCC4f%2FtJTADoYcmVmZXJyZXJfYXJ0aWNsZV9pZGwrCBHmAtNTADoLbG9jYWxlSSIKZW4tdXMGOgZFVDoIdXJsSSI5L2hjL2VuLXVzL2FydGljbGVzLzM2MDAyMjE1NTA1NC1FbXBpcmUtcmVsZWFzZS1ub3RlcwY7CFQ6CXJhbmtpCQ%3D%3D--d321dc354e23370d31cceb3a07e10d46729a58b2)anual

Empire release notes

#### **[Pixel Union](https://support.pixelunion.net/hc/en-us/articles/360022344073-Terms-and-Conditions)** Ter[ms and Conditi](https://support.pixelunion.net/hc/en-us/articles/360022344033-Pixel-Union-Support-Policy)ons [Support Policy](https://support.pixelunion.net/hc/en-us/articles/360033384454-Observed-holidays) [Observed Holiday](https://support.pixelunion.net/hc/en-us/categories/360001683993-Shopify-Themes)s S[hopify Theme](https://support.pixelunion.net/hc/en-us/categories/360001667534-Shopify-Apps)s [Shopify Apps](https://support.pixelunion.net/hc/en-us/categories/360001684013-BigCommerce) **B[igCommerc](https://support.pixelunion.net/hc/en-us/categories/360001667574-Wordpress)e** [Wordpres](https://support.pixelunion.net/hc/en-us/categories/360001684033-Tumblr)s **Tumblr**

#### **Sho[pify The](https://support.pixelunion.net/hc/en-us/sections/360003950493-Empire)mes**

[Empire](https://support.pixelunion.net/hc/en-us/sections/360003907714-Atlantic) [Atlantic](https://support.pixelunion.net/hc/en-us/sections/360003952033-Pacific) [Pacific](https://support.pixelunion.net/hc/en-us/sections/360003942994-Superstore) **Su[perst](https://support.pixelunion.net/hc/en-us/sections/360003950473-Grid)ore** [Grid](https://support.pixelunion.net/hc/en-us/sections/360003909174-Startup) **[Startup](https://support.pixelunion.net/hc/en-us/sections/360003950513-Launch)** [Launch](https://support.pixelunion.net/hc/en-us/sections/360003952013-Handy) [Handy](https://support.pixelunion.net/hc/en-us/sections/360003909194-Editions) **[Editions](https://support.pixelunion.net/hc/en-us/sections/360003909214-Vogue)** [Vogue](https://support.pixelunion.net/hc/en-us/sections/360003909154-Reach) Reach

#### **[Shopify Apps](https://support.pixelunion.net/hc/en-us/sections/360003950453-Ultimate-Special-Offers)**

Ulti[mate Special Off](https://support.pixelunion.net/hc/en-us/sections/360003950413-Wholesale-Club)ers Wh[olesale C](https://support.pixelunion.net/hc/en-us/sections/360003907694-Pixelpop)lub [Pixelpop](https://support.pixelunion.net/hc/en-us/sections/360003950433-Bizzy-Social-Proof) [Bizzy Social Proof](https://support.pixelunion.net/hc/en-us/sections/360003909134-Smart-Shipping-Bar) [Smart Shipping Bar](https://support.pixelunion.net/hc/en-us/sections/360003909114-Countdown-Sales-Timer) Countdown Sales Timer

Copyright ©2019 Pixel Union.